## МІНІСТЕРСТВО ОСВІТИ І НАУКИ УКРАЇНИ ЗАПОРІЗЬКИЙ НАЦІОНАЛЬНИЙ ТЕХНІЧНИЙ УНІВЕРСИТЕТ

# **РОЗРАХУНОК ЦИФРО АНАЛОГОВИХ ПРИСТРОЇВ**

Методичні вказівки по виконанню курсових та дипломних проектів для студентів спеціальностей 7.090.701, 7.0924, 8.091.501, 8.091.601 усіх форм навчання

Розрахунок цифроаналогових пристроїв. Методичні вказівки до виконання курсових та дипломних проектів для студентів спеціальностей 7.090.701, 7.0924, 8.091.501, 8.091.601 усіх форм навчання /укл. В.І. Мисленков, Запоріжжя: ЗНТУ, 2003. – 24с.

Укладач В.І. Мисленков, ст, викладач

Рецензент В.М. Журавльов, доцент, к.т.н.

Відповідальний за випуск В.В. Ковалевський, зав. лабораторією.

> Затверджено на засіданні кафедри радіотехніки

> > Протокол №4

від 17.03.2003

Підписано до друку 3.07.2003 Формат 60х84 1/16, 1.5 др. арк. Тираж 70 прим. Зам. № 1112 69063 м. Запоріжжя, ЗНТУ, друкарня, вул. Жуковського, 64

# **ЗМІСТ**

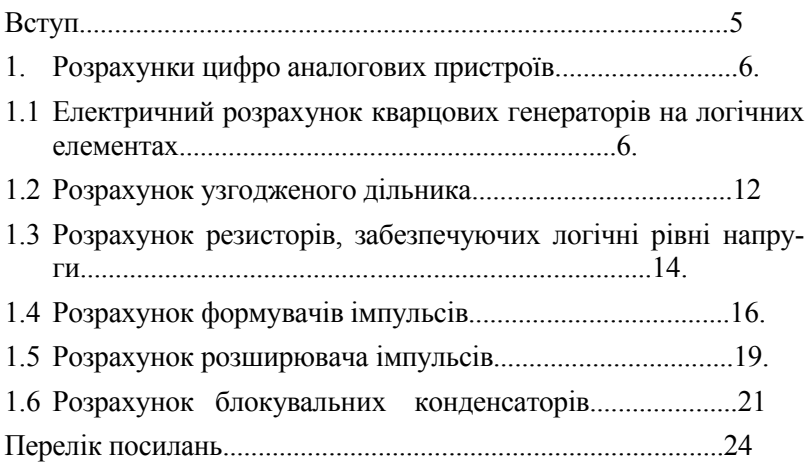

## **ПЕРЕЛІК СКОРОЧЕНЬ**

- АГ автогенератор,
- АЦП аналого цифровий перетворювач,
- ВОЗ від'ємний обернений зв'язок,
- ДОЗ додатній обернений зв'язок,
- ЛЕ логічний елемент,
- ТТЛ транзисторно транзисторна логіка,
- ЦАП цифро аналоговий перетворювач,

При розробці цифрових систем практично завжди з'являється необхідність проектування автогенератора на логічних елементах з кварцовою стабілізацією частоти. Такі генератори застосовуються для отримання імпульсних послідовностей з якісними часовими характеристиками в якості генераторів опірних частот.

В літературі досить повно освіченні питання проектування і розрахунку автогенераторів та транзисторів /1/-/5/. Методи розрахунку автогенераторів (АГ) на логічних елементах (ЛЕ) в літературі відсутні, тому даний посібник виправить цей недолік. Специфічність розрахунку заключається в поданні параметрів логічного елемента, вододіючого релейною характеристикою використовуємо в схемі АГ в якості активного елемента (АЕ).

Звичайно схеми АГ використовують чи прості інвертори, чи елементи Шеффера, останні являються базовими елементами серія ТТЛ. Він реалізує операцію логічного множення з запереченням і являє собою двоєчний логічний елемент " І - НЕ", на вході якого завжди має місце логічна одиниця "І", окрім випадку коли "1" присутня на віх входах одночасно і тоді на вході маємо рівень логічного нуля "0".

Умови самозбудження пояснюються здатністю елемента ТТЛ працювати на велике ємнісне навантаження при високих швидкостях перемикання із – за того, що зарядна і розрядна навантаження ємності навантаження Сн замикається через низькоокий вихідний ланцюг. При вмиканні елемента, коли напруга на вході схеми змінюється від U0 до U1, вихідний транзистор відкривається і вихідний опір ЛЕ зменшується до десятків Ом.

При дії на RC – ланцюг (інтегруючий чи деференцуючий) перепаду напруги прямокутної форми джерела, на її вході виробляється напруга, що змінюється в часі по експоненсіальному закону і прямує до граничного рівня Uп(ор). В той момент, коли дана напруга діє на вхід порового каскаду і переходить рівень Uпор, вихідна напруга цього каскаду переміщається. Час затримки відповідає часу від моменту перемикання порогового каскаду. Цей час затримки використовується для отримання різної тривалості вихідних сигналів у формувачах імпульсів.

#### **1. РОЗРАХУНКИ ЦИФРОАНАЛОГОВИХ ПРИСТРОЇВ**

#### **1.1 Електричний розрахунок кварцового генератора на логічних елементах**

Практично в кожній цифровій системі основним джерелом високо стабільних імпульсних сигналів являється кварцовий автогенератор. Побудова схем кварцових автогенераторів основана на використанні кварцових резонаторів в ланцюгу додатного оберненого зв'язку (ДОЗ) на змінному струмові. Причому кварцовий резонатор подається у вигляді еквівалентної схеми, показаної на рис.1.1

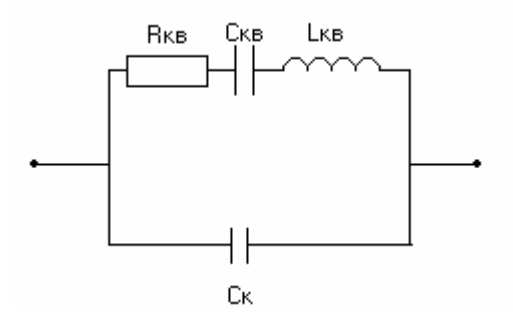

Рисунок 1.1- Еквівалентна схема кварцового резонатору

Розглянемо кілька варіантів принципових схем автогенераторів. На рис. 1.2 показано схему автогенератора для порівняно високих частот fi= 5-25 МГц, на рис 1.3 показано схему автогенератора для більш низьких частот  $fi= 0.1$ -2 МГц.

Нижче показано методику розрахунку кварцового генератора, по схемі зображеній на рис. 1.2. Дільник на опорах R1, R2 забезпечує скважність генераторних імпульсів близько до 2, а також покращує стабільність порогу повертання логічного елементу і забезпечує обернений зв'язок по постійному струму. Конденсатор С1 – розподільчий. Конденсатор С2 (може бути відсутній для більшості серій ІС) забезпечує стійкий запуск автогенератора на крайніх частотах.

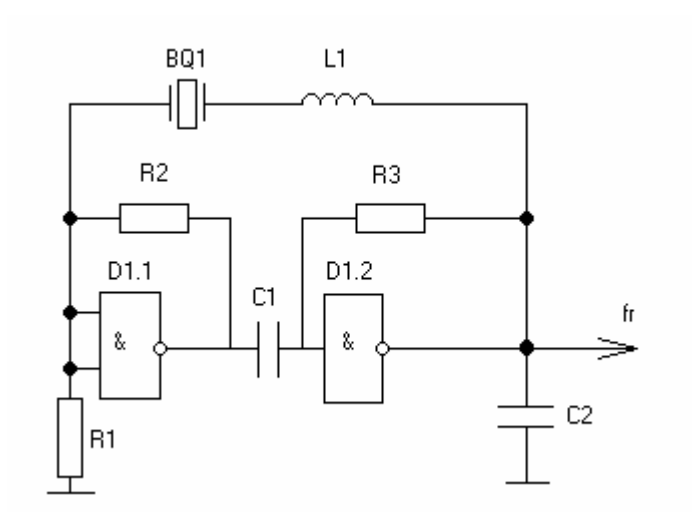

Рисунок 1.2 – Схема ВЧ автогенератора

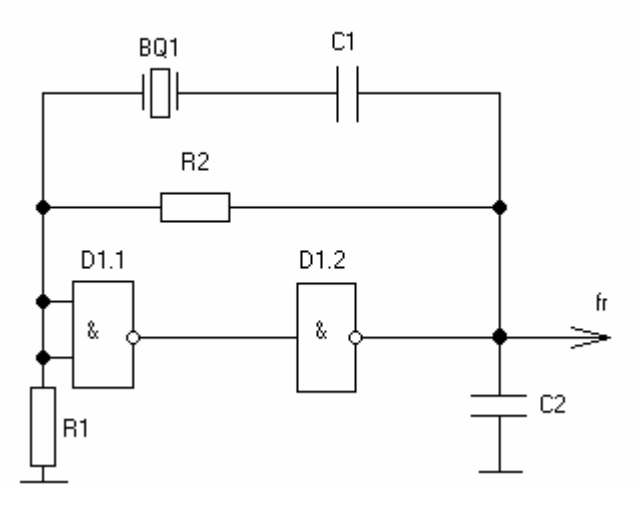

Рисунок 1.3 – Схема НЧ автогенератора

Розрахунок АГ починають з вибору типа кварцевого резонатора і параметрів його еквівалентної схеми /1/. Тип кварцевого резонатора вибирають із умов забезпечення малих габаритів, потрібної частоти генерації та її нестабільності. Тип логічного елементу може бути задано, чи вибрано самостійно, при цьому необхідно врахувати, що частота генерації АГ fr, повинна бути менше максимальної частоти перемикання логічного елемента fmax.

Повний опір кварцового резонатора знаходиться слідуючим виразом:

$$
Z_{KB} = \frac{(JWI_{KB} - J\frac{1}{WC_{KB}} + R_{KB})(-T\frac{1}{WC_{K}})}{R_{KB} + JWI_{KB} - J\frac{1}{WC_{KB}} - J\frac{1}{WC_{K}}}} = \frac{WI_{KB}C_{KB} - \frac{1}{W} - JR_{KB}C_{KB}}{WR_{KB}C_{KB}C_{K} + J(W^{2}L_{KB}C_{KB}C_{K} - C_{KB} - C_{K})}
$$

Коли кварцевий резонатор підключено до схеми АГ , то замість Ск потрібно враховувати ємність схеми при цьому:

$$
C_K = C_K^*
$$
  

$$
C_K^* = C_{CK} + C_E,
$$

де  $C_K^* = C_{CK} + C_E$  - сумарна прохідна ємність схеми;

 $C<sub>K</sub>$  - ємність корпуса кварцу;

 *CBH* - додаткова ємність зовнішнього високо стабільного конденсатора (на високих частотах може бути відсутнім);

 *CE* - еквівалентна ємність перерахована в ланцюг оберненого зв'язку.;

$$
C_{E} = \frac{C_{1}^{1} * C_{2}^{1}}{C_{1}^{1} + C_{2}^{1}};
$$
  
\n
$$
C_{2}^{1} = C_{2} + C_{BbIX} + C_{H},
$$
  
\n
$$
C_{1}^{1} = \frac{(1 + g^{1}R_{1})^{2} + (w^{2}C_{1}R_{1})^{2}}{w_{KB}^{2}R_{1}^{2}C_{1}},
$$
  
\n
$$
C_{1} = C_{10} + C_{BX},
$$

де  $C_2^1$  - повна сумарна ємність на виході активного елемента ,

 *С*<sup>2</sup> - ємність зовнішнього високо стабільного конденсатора на схемі (може бути відсутнім);

 $C<sub>u</sub>$  - емність навантаження;

 $C_{\text{rev}}$  - вихідна ємність логічного елемента D1;

 $C_{10}$  - емність зовнішнього високо стабільного конденсатора, підключеного на вході n - го елемента (може бути в схемі АГ від $cyr$  $lim$ ).

 $C_{\beta X}$  - вхідна ємність активного елемента,

 $R_1$ - опір зовнішнього резистора оберненого зв'язку

$$
R_1 = \frac{R_3 * R_4}{R_3 + R_4};
$$

де  $g^1 = \frac{1}{R_{\scriptscriptstyle{RV}} * \alpha}$  - приведене значення вхідної провідності

 $\alpha_1 = \frac{1}{\alpha_{1(1-\cos\theta)}}$  - коефіцієнт приведення;

 $W_{KB} = \frac{1}{\sqrt{L_{WS}C_{US}}}$  - кутова частота послідовного резонансу

кварцевого резонатора, звичайно для більшості застосувань  $(\alpha, =0.5, \theta = 90);$ 

 $\alpha_1$ - коефіцієнт розкладу косінусоідального імпульсу колекторного струму:

 $\theta$  - кут відсічки, для АГ=70-120 градусів.

Знайдемо параметри логічного елементу, статичні опори

$$
R_{BX}^0 = \frac{U_{BX}^0}{I_{BX}^0} , R_{BX}^1 = \frac{U_{BX}^1}{I_{BX}^1} , R_{BH}^0 = \frac{U_{BBIX}^0}{I_{BBIX}^0} R_{BBIX}^1 = \frac{U_{BBIX}^1}{I_{BBIX}^1}
$$

Крутизна перемикання ЛЕ:

$$
S = \frac{\Delta I_{BUX}}{\Delta U_{nep}},
$$

де  $\Delta U_{\text{nen}}$  - напруга перемиканні на вході ЛЕ;

$$
\Delta U_{nep} = U^0{}_{nop} - U^1_{gih} = U^1_{BUX} + U^0_{BUX} - 2U_{nop};
$$

 $I_{\text{BIIX}}$  - перепад вихідного струму,

$$
I_{BUX} = (I_{BX}^0 - I_{BX}^0)N_{pasa} = I_{BUX}^0 - I_{BUX}^1,
$$

 $N_{\text{paga}}$  - коефіцієнт розгалудження по виходу ЛЕ.

Для більшості схем ТТЛ  $U_{\text{nop}} = 1,25 - 1,35$  В.

Диференційні параметри опору знаходяться слідуючими виразами:

$$
R_{\alpha\alpha}^{0} = \frac{\Delta U_{BX}}{\Delta I_{BX}}; \quad \text{npu} \quad U_{BX} > U_{\text{nop}}\,,
$$
\n
$$
R_{\alpha\alpha}^{1} = \frac{\Delta U_{BX}}{\Delta I_{BX}}, \quad \text{npu} \quad U_{BX} < U_{\text{nop}}\,,
$$
\n
$$
R_{\text{baxo}}^{0} = \frac{\Delta U_{\text{BBX}}}{\Delta I_{\text{BBX}}}, \quad \text{npu} \quad U_{BX} > U_{\text{nop}}\,,
$$
\n
$$
R_{\text{baxo}}^{1} = \frac{\Delta U_{\text{BBX}}}{\Delta I_{\text{BBX}}}, \quad \text{npu} \quad U_{BX} < U_{\text{nop}}\,,
$$

Вхідну та вихідну ємності ЛЕ визначимо по заданих динамічних параметрах (довідникових даних):  $t_{3\partial p}^{01}$  та  $t_{3\partial p}^{10}$ 

$$
t_{sop}^{10} = 0,12R_{excp}C_{ex},
$$
  
\n
$$
t_{sop}^{01} = 0,7R_{euxcp}C_{eux} + t_p,
$$
  
\n
$$
\text{Re } R_{euxcp} = \sqrt{R_{eux}^1 * R_{eux}^0},
$$
  
\n
$$
R_{excp} = \sqrt{R_{ex}^1 * R_{ex}^0},
$$

 $t_n$  - час розжалування неосновних носіїв, для більшості ТТЛ серій:

$$
t_p = 1-2\text{HC} (t_p \approx 0.2t_{\text{sop}}^{01})
$$
  

$$
C_{\text{ex}} = \frac{t_{\text{sop}}^{10}}{0.12R_{\text{excp}}}; \qquad C_{\text{aux}} = \frac{t_{\text{sop}}^{01} - t_p}{0.7R_{\text{surcp}}}
$$

Як правило АГ працює на частоті послідовного резонансу кварцового резонатора  $f_{ve}$ .

Виберемо кут відсічки АГ і визначимо коефіцієнт розкладання косінусоідального імпульсу  $\alpha$ 0,  $\alpha$ 1,  $\cos\theta$ .

Середня крутизна активного елементу, для ЛЕ  $S_0 \approx 20 MA/B$ 

$$
S_{occ} = \frac{S_0}{\alpha 1}
$$

Після того як визначимо середнє значення підсилювальних параметрів ЛЕ, проводиться електричний розрахунок АГ.

По відомій умові балансу амплітуд визначимо  $Z_{\alpha}$ - еквівалентний опір схеми АГ

$$
K_{\Pi} S_{OCP} Z_e \beta_{\Pi} > 1,
$$

де  $\beta_{\pi}$  - коефіцієнт достатнього оберненого зв'язку;

 $Z_{\rho}$  - еквівалентний вихідний опір;

 $K_{\pi}$  - коефіцієнт втрат необхідно прийняти  $K_{\pi}$ =1,1-1,2,

$$
\beta_{\scriptscriptstyle \Pi} = \frac{1}{1+g^{\scriptscriptstyle 1}|Z_{\scriptscriptstyle KB}|}.
$$

Із умови самозбудження АГ визначимо еквівалентний опір:

$$
Z_e = \frac{\beta_{\Pi}}{1 - \beta_{\Pi}} |Z_{\overline{\scriptscriptstyle KB}}|,
$$

В свою чергу  $Z_{\rho}$  складається із слідуючих елементів:

$$
\frac{1}{Z_e} = \frac{1}{X_{C1}} + \frac{1}{R_{\text{euxcp}}}
$$

Ємність конденсатора на вході: С1

$$
C_1 = C_2 * K_e - C_{ex},
$$

 $K_{\rho}$  - коефіцієнт відношення ємностей, що визначаються по відношенню опорів:

$$
K_e = \frac{R_{\text{BXCP}}^1}{R_1}
$$

Нестабільність частоти кварцового АГ визначається із слідуючих відношень:

$$
\frac{\Delta f}{f} = \frac{(1+r^2)K_H W_{KB}}{2Q_{KB}K_0 C_2} \Delta C_{\text{max}},
$$
  

$$
r = \frac{f_{KB}}{f_{\text{max}}}, \quad \Delta C_{\text{max}} = TKE * \Delta T,
$$
  

$$
\Delta C_{\text{max}} = TKE_2 * \Delta T + \Delta C_{BHX}.
$$

 $I$ з /3/ потрібно прийняти ∆ $C_{BUX}$  =0,05пΦ,  $K_0 = S_{OCP} |Z_E|$ , або можна покласти  $K_0 = N_{PAP}$ .

Для схеми, зображеної на рис1.3 нестабільність частоти визначається виразом /1/:

$$
\frac{\Delta f}{f} = \frac{(1+r^2)K_{I\!I}W_{K\!B}C_{K\!E}C_2^1}{2Q_{K\!B}S_{O\!C\!P}C_E^2}\Delta C_K,
$$

$$
\frac{\Delta f}{f} = \frac{(1+r^2)K_{II}W_{KB}C_1C_2^1}{2Q_{KB}S_{OCP}C_E^2}\Delta C_K.
$$

Максимальне значення сумарної ємності схеми із рівняння балансу амплітуд:

$$
C_{k \max} = C_e \sqrt{\frac{S_{OCP}}{(1+r^2)R_{KB}W^2_{KB}C_{KE}C_2^1K_{II}}}, \quad \text{cxema ha puc 1.2,}
$$
  

$$
C_{k \max} = C_e \sqrt{\frac{S_{OCP}}{(1+r^2)R_{KB}W^2_{KB}C_1C_2^1K_{II}}}, \quad \text{cxema ha puc 1.3.}
$$

#### **1.2 Розрахунок узгоджуючого дільника**

Для забезпечення двохстороннього узгодження видовженої лінії передачі дискретних сигналів застосовується узгоджуючий дільник R1,R2, який підключено на виході передавача і на виході приймача.

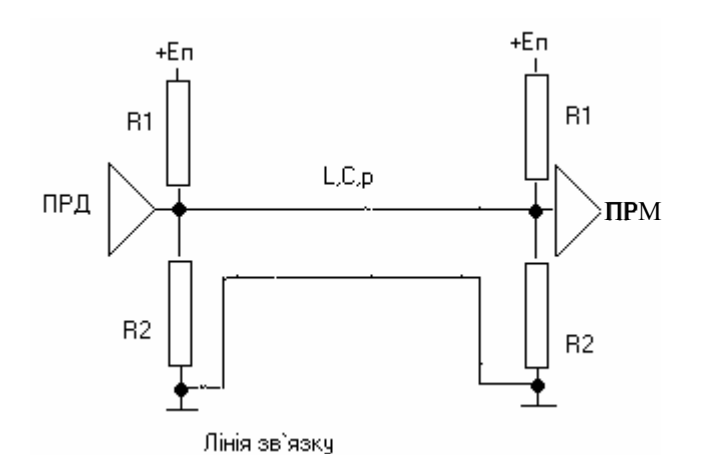

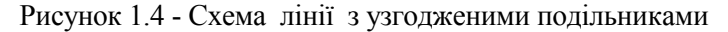

Лінія має слідуючи електричні параметри:

 $L_n$  - погонна індуктивність,  $\Gamma$ н/м,

 $C<sub>n</sub>$  - погона ємність, Ф/м,

ρ - хвильовий опір лінії, ОМ,

І – геометрична довжина лінії, м.

Знаючи погонні характеристики можна врахувати повну індуктивність і ємність:

$$
L = L_n * l \quad , \quad C = C_n * l \ .
$$

Хвильовий опір лінії визначається: *C*  $\rho = \sqrt{\frac{L}{g}}$ .

Затримка розповсюдженню сигналу по лінії: *tзд* = *LC* Хвильовий опір типових ліній:

- коаксіальний кабель  $p_k = 50 75$  Ом,
- вита пара  $p_{\text{nap}} = 100 110 \text{ OM},$
- плоский джгут  $p_{\text{max}} = 120 125 \text{ OM},$
- одиночний провід  $p_{np} = 200 250$  Ом.

Умови узгодженості виражаються рівнянням:

**13**

$$
\frac{R_1R_2}{R_1+R_2}=p_{\text{min}}
$$

Умови забезпечення високого рівня логічної одиниці має слідуючий вигляд:

$$
\frac{E_{\Pi}}{R_1 + R_2} R_2 = U_{\text{max}}^1 \,,
$$

де  $U_{\text{max}}^1$  - максимальна величина логічної одиниці;

$$
U_{\text{max}}^1 = 3.5B
$$
,  $U_{\text{max}}^1 = 2.5B$ ,

з урахуванням вхідного струму  $I_{_{\mathit{ex}}}^{1}$  :

$$
E_{\Pi} - U_{\text{max}}^1 = \frac{R_1}{R_1 + R_2 \Big[E_{\Pi} + I_{\text{BX}}^1(R_1 + R_2)\Big]}.
$$

З іншого боку на вибір резисторів подільника накладається обмеження із кінцевого значення вхідного струму буферного вентиля передавача:

$$
R_1 \geq \frac{2(E_{\Pi} - U_{\text{aux}}^0)}{I_{\text{aux max}}^0},
$$

де <sup>0</sup> *Uвих* - напруга логічного нуля,

 $I_{\rm \it eux\, max}^{\, 0}$  - максимальна величина вихідного струму ЛЕ.

Максимальна величина резистора R2 обмежується значенням збереження нульового рівня при протіканні струму дільника і вхідного струму ЛЕ.

## **1.3 Розрахунок резисторів, забезпечуючих логічні рівні напруги.**

Для подання високої напруги рівня логічної одиниці використовується схема, зображеної на рис. 1.5а

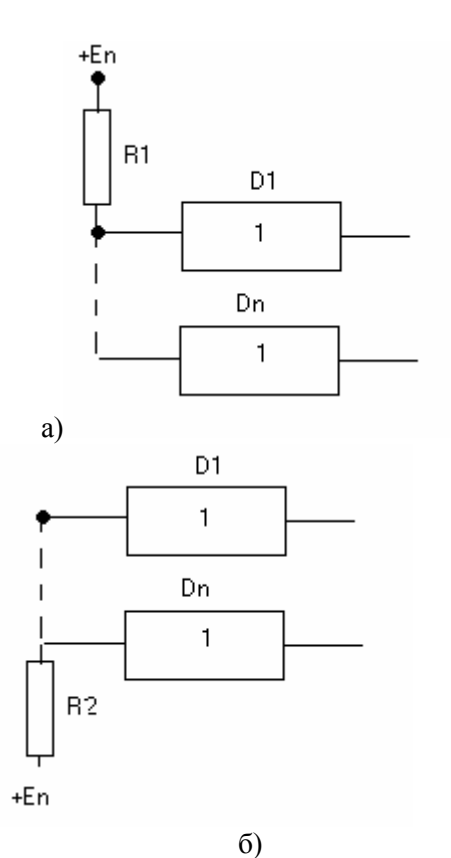

Рисунок 1.5 - Схеми подачі логічних рівнів з допомогою резисторів.

Резистор R1 задовольняється слідуючими умовами:

$$
R_1 \leq \frac{E_{\Pi} - U_{\text{ex max}}^1}{nI^1},
$$

де n – кількість входів ЛЕ, підключених до резистору R1.

Резистор, що дає рівень логічного нуля (низький потенціал), визначається за умовою:

$$
R_2 \leq \frac{U_{\text{nop}} - U_{\text{av max}}^0}{nI^0},
$$

*Uпор* - порогова напруга вхідної характеристики ЛЕ.

Звичайно *Uпор* =1,3-1,4В,

 $U_{\text{av}}^0$  - максимальне значення рівняння напруги логічного нуля  $0,4 - 0,5 B$ .

## **1.4 Розрахунок формувача імпульсів.**

Схема формувача коротких імпульсів по додатному перепадові вхідної напруги зображено на рис 1.6а.

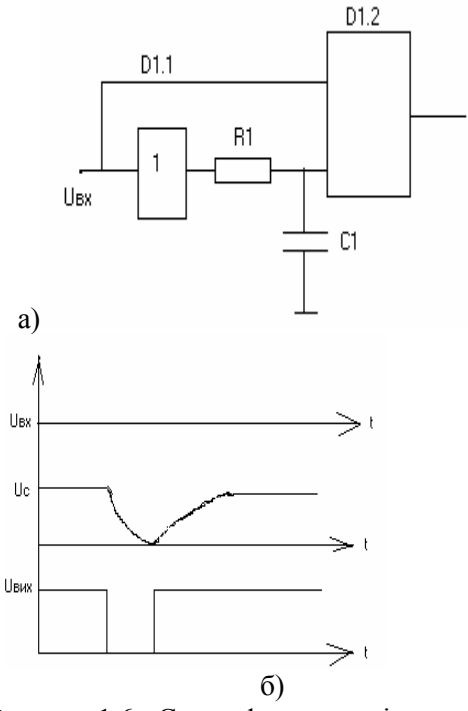

Рисунок 1.6 - Схема формувача імпульсів

На рис. 1.6 б зображено часові діаграми, що пояснюють роботу формувача. При нульовому рівні вхідної напруги на вході ЛЕ D1.1 D1.2 одержується високий рівень логічної одиниці  $U^1$ . В момент появи логічного перепаду на вході DD1.2 перемикається з затримкою  $t_{\alpha\lambda}$ , обумовленої розрядом конденсатора С1.

Мінімальне значення опору резистора R1 обмежується доступним значенням вихідного струму ЛЕ D1.1,

$$
I_{\text{aux max}} = \frac{E_{\text{II}} - U_{\text{aux}}^1}{R_1} < I_{\text{max don}} \quad , \quad R_{\text{1 min}} \le \frac{U_{\text{nop}}^1 - U_{\text{aux}}^0}{I_{\text{aux}}^0}
$$

Звичайно R1 вибирається близьким до R1min, так при цьому досягається максимальна швидкість заряду конденсатора і мінімальна протяжність фронту імпульсу.

Однак існують умови обмеження зверху, R1<Rкр.

$$
R_{\scriptscriptstyle \scriptscriptstyle K\!p} \leq \frac{U_{\scriptscriptstyle \scriptscriptstyle n\!o\!p} - U_{\scriptscriptstyle \scriptscriptstyle \scriptscriptstyle \rm ex}^0}{I_{\scriptscriptstyle \scriptscriptstyle \rm ex}^1}
$$

Значення опору для резистора R1 обмежено областю значень R1min<R1<RKp.

Значення ємності конденсатора С1 визначається після визначення R1 по вимагаємій протяжності вихідного імпульсу:

$$
C_1 = \frac{t_u}{R_1 l_n \frac{U^1 - U^0}{U_{nop} - U^0}}, \qquad t_u < t_{ex}.
$$

Схема формувача котких імпульсів з диференційним ланцюгом зображено на рис.1.7

Діод VD1 - захищає вхід ЛЕ D1.1 від напруги від'ємної полярності при розрядці С1.

Імпульс формується при розрядці конденсатора по ланцюгу Вих-DD1 1-R1-C1.

Максимальна величина опору:

$$
R_{1\text{max}} = \frac{R_{\text{av}}^1}{\frac{U_{\text{aux}}^1}{U_{\text{nop}} - 1}},
$$

мінімальна величина опору:

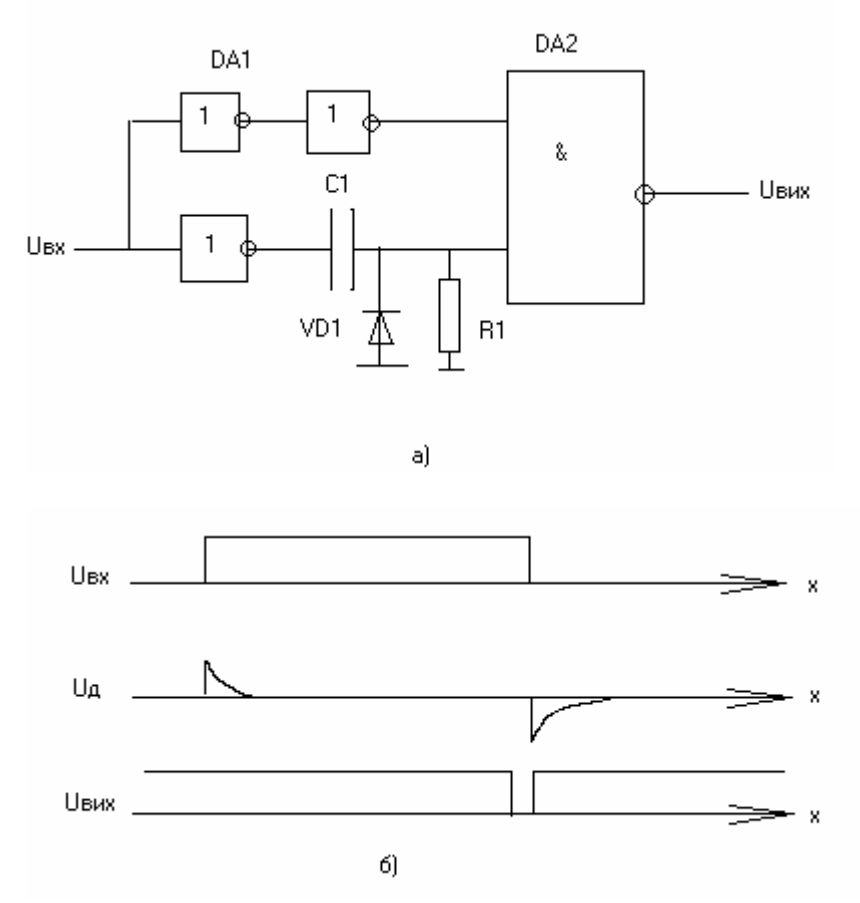

Рисунок. 1.7 - Схема формувача імпульсів малої тривалості.

Умова для вибору R1 R1 min<R1 <R1 max.

Значення ємності конденсатора С1 визначимо по заданій тривалості t<sub>u</sub>

$$
C_{1} = \frac{t_{u}}{R_{1} \ln \frac{U_{eux}^{0} - U_{u}}{U_{nop}}},
$$
  

$$
U_{u} = (E_{H \min} - U_{eux \max}^{1}) \frac{R_{1}}{R_{1} + R_{ex}^{1}}
$$

## 1.5 **Розрахунок розширювача імпульсів**

На рис. 1.8.а. зображено принципову схему розширювача імпульсів, а на рис. 1.8.б. – часові діаграми, що пояснюють його роботу.

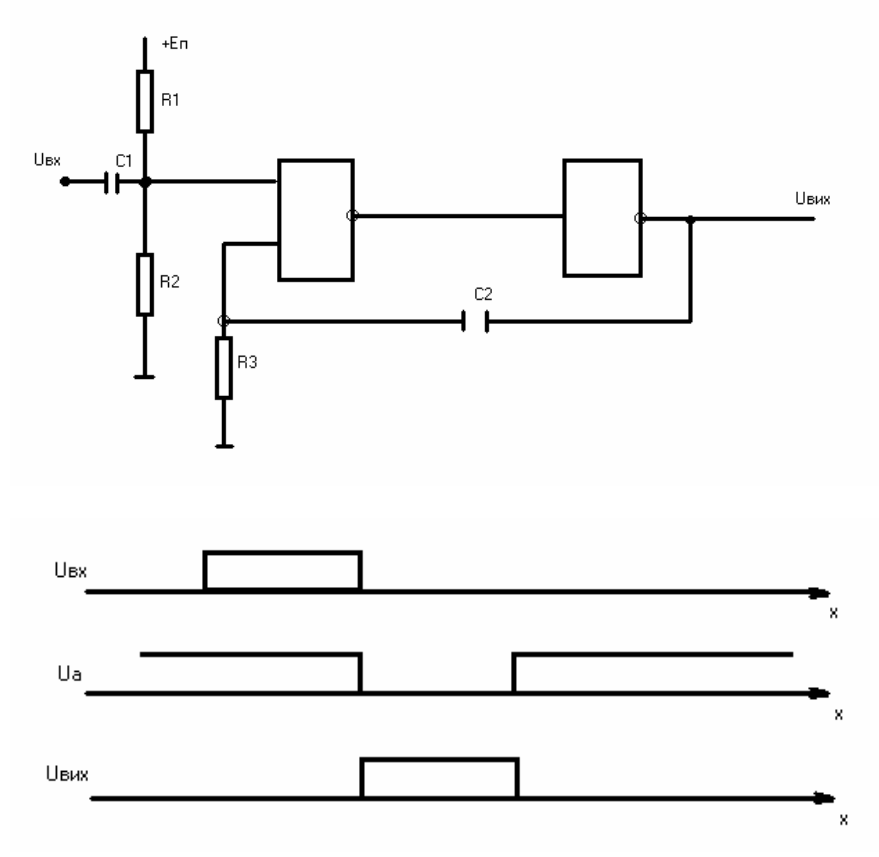

Рисунок 1.8 - Схема розширювача імпульсів

Подільник R1 і R2 забезпечує вхідний потенціал на рівні логічної одиниці:

$$
R_1 = R_2 = \frac{E_{\pi \text{min}}}{2I_{\pi}},
$$
  
\n
$$
\text{Re } I_{\pi} = (10 - 50)I_{\text{BX}}, \quad I_{\pi}(0,01 - 1)\text{MA},
$$
  
\n
$$
C_1 = \frac{2, 2t_{\text{slope}}}{R_1}, \quad t_{\text{slope}} = \frac{t_{\text{slope}}^{10} - t_{\text{slope}}^{01}}{2}
$$
  
\n
$$
3\text{Haquethia} \text{ or } 83
$$

$$
R3 < \frac{U_{\text{nop}}}{I_{\text{ex}}^0}, \quad C2 = \frac{0.7t_u}{R_3 \parallel R_{\text{ex}}}.
$$

Інша схема розширювача зображена на рис. 1.9.

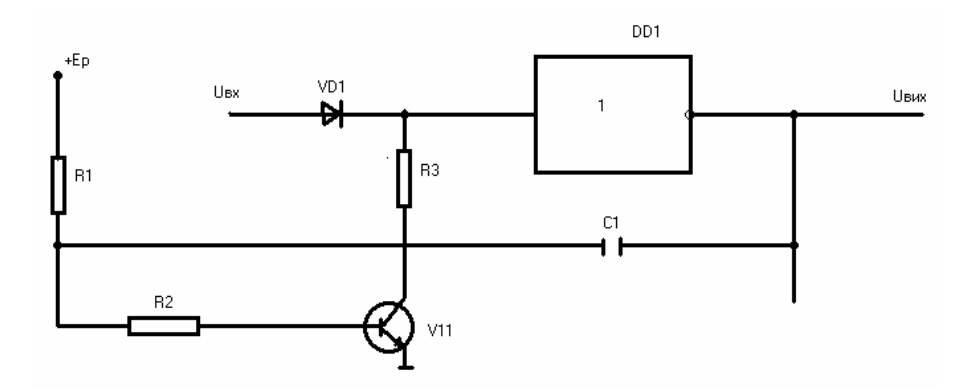

Рисунок 1.9 Схема розширювача імпульсів з транзисторним ключем.

Дана схема забезпечує високу стабільність вихідного імпульсу і широкий діапазон зміни тривалості ti

У вихідному стані конденсатор С1 заряджений, транзистор VT1 відкритий, інвертор закритий. Під дією вхідного додатного імпульсу ЛЕ D1 відкривається і на вході формується напруга низького рівня. Від'ємний перепад з виходу D1 передається через конденсатор С1 на базу транзистора і закривають його. Перезарядка конденсатора С1 проходить через резистор R1 і Rвих.

Протяжність вихідного імпульсу

 $t_n = 0,7C_1(R1 + R2)$ .

R2 потрібен для обмеження максимального струму бази J6max/

$$
R_2 = \frac{E_{\text{H min}} - U_{\delta_2 \text{ inac}}}{I_{\delta \text{ max}}} \qquad R < \frac{U_{\text{nop}} - U_{\text{ ke\_mac}}}{I_{\text{ex}}^0}.
$$

#### 1.6 Розрахунок блокувальних конденсаторів

Для зниженні напруг пульсацій виникаючих на тих шинах, що підводять живлення в моменти перемикання ІС, застосовують & ся блокувальні конденсатори, підключені до шини живлення в безпосередній близькості от виводів мікросхем, рис 1.10

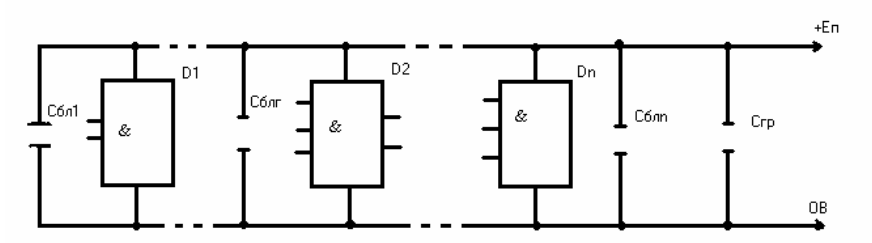

Рисунок 1.10 - Схема розташування блокувальних конденсаторів

Ємність блокувального конденсатора

$$
C_{\text{arc}} \ge \frac{50 I_{\text{aux}} \Delta t}{\Delta U_n},
$$

де  $\Delta t$  -час перемикання IC.

$$
\Delta t = \frac{t_{3\partial p}^{10} + t_{3\partial p}^{01}}{2}, \qquad \Delta \text{Un=5-50 mB}.
$$

Або виходячи із максимальної частоти перемикання

$$
\Delta t = \frac{1}{2f \max},
$$

де  $I_{\text{max}}$  - максимальний струм перемикання IC,

$$
I_{\text{aux}\Sigma} = (I_{\text{aux}}^0 - I_{\text{aux}}^1)n
$$

n - число ЛЕ в одному корпусі IC.  $\Delta U_{\text{II}} = E_{n \text{min}} - 1.41 U_{\text{aux max}}^1$ ,  $E_{n \text{min}} = (0.9 \div 0.95) E_n$ ,  $U_{\text{air}}^1$ - напруга логічної одиниці, навиході ЛЕ.

В якості U<sub>пом</sub> також логічно покласти напругу допустимої перешкоди для більшості ІС  $U_{\text{max}} = 0.4 - 0.6B$ .

Модуль опору конденсатора розвязки визначається у відповідності з індуктивністю шини живлення

$$
\left|Z_c\right| \leq \frac{L_{\text{exe}}}{t_{\text{ch}}n}
$$

 $L_{\text{ave}}$ - еквівалентна повна індуктивність шини живлення (60- $120H$ H).

n - кратність зменшення перешкоди n= 2-12,

 $t_{cp}$  - час перемикання IC,  $t_{cp} = \Delta t$ .

$$
C_{\delta n i} \geq \frac{(t_{cp} n)^2}{L_{\text{exg}}}
$$

#### **ПЕРЕЛІК ПОСИЛАНЬ**

- 1. Ерофеев Ю.Н. Импульсные устройства: Учебн. пособие для вузов. 3-е изд.-М.: Высшая школа, 1989.–527с.
- 2. Токхейм Р. Основы цифровой электроники: Пер. с англ.–М.: Мир, 1988.-392с.
- 3. В.В. Корнеев, А.В. Киселев. Современные микропроцессоры. –М.: Изд. «НОЛИДЖ», 1998.-240с.
- 4. Микропроцессоры. В 3-х кн. Кн.1. Архитектура и проектирование микро-ЭВМ. Организация вычислительных процессов: Учебн. для вузов/ П.В. Нестеров,В.Ф. Шальгин,В.Л. Горбунов и др.; Под ред. Л.Н. Преснухина.-М.: Высшая школа, 1986.- 495с.
- 5. Микропроцессоры. В 3-х кн. Кн.2. Средства сопряжения. Контролирующие и информационно-управляющие системы: Учебн. для вузов/ В.Д. Веренер, Н.В. Воробьев, А.В. Горячев и др.; Под ред. Л.Н. Преснухина.-М.: Высшая школа, 1986.- 383с.
- 6. Микропроцессоры. В 3-х кн. Кн.3. Средства отладки,
- лабораторный практикум и задачник: Учебн. для вузов/Н.В. Воробьев, В.Л. Горбунов, А.В. Горячев и др.; Под ред. Л.Н. Преснухина.-М.: Высшая школа, 1986.- 351с.
- 7. Пухальский Г.И., Новосельцева Т.Я. Проектирование дискретных устройств на интегральных микросхемах: Справочник.-М.: Радио и связь, 1990.-304с.
- 8. Сташин В.В. и др. Проектирование цифровых устройств на однокристальных микроконтроллерах.-М.: Энергоатомиздат, 1990.-230с.
- 9. Титце У., Шенк К. Полупроводниковая схемотехника: Справочное руководство. Пер. с нем.-М.: Мир, 1982.-512с.
- 10. Бирюков С.А. Применение цифровых микросхем серий ТТЛ и КМОП. –М.: ДМК, 1999. –240 с.
- 11. Соломатин Н.М. Логические элементы ЭВМ : Практическое пособие для вузов . –2-е изд. М.:Высшая школа, 1990. –160 с 12. Гольденберг Л.М. Теория и расчет импульсных устройств на полупроводниковых приборах.- М.:Связь, 1969. –754 с. .
- 13. Преснухин Л.Н., Воробьев Н.В., Шишкевич А.А. Расчет элементов цифровх устройств.- М.: Высшая школа, 1991.-526с.

14. Расчет электронных схем. Примеры и задачи: Учебн. пособие для вузов/Г.И. Изьюрова, Г.В. Королев, В.А. Терехов и др.-М.: Высшая школа, 1987.-355 с.

- 15 . Цифровые и аналоговые интегральные микросхемы: Справочник/ С.В. Якубовский, Л.И. Ниссельсон, В.И. Кулешова и др.; Под ред. С.В. Якубовского.- М.: Радио и связь, 1990.- 496 с.
- 16. И.И. Петровский и др. Логические ИС КР1533, КР1554. Справочник. В 2 хчастях.-М.: ТОО «БИНОМ», 1993.- 496с.
- 17. Федорков Б.Г., Телец В.А. Микросхемы ЦАП и АЦП: функционирование, параметры, применение.- М.: Энергоатомиздат, 1990.-320с.
- 18. Справочник по микроэлектронной импульсной технике/ В.Н. Яковлев, В.В. Воскресенский и др.- К.: Техника, 1983.- 359с.
- 19. Быстродействующие интегральные микросхемы ЦАП и АЦП и измерение их параметров/ А.-Й.К. Марцинкявичюс, Э.-А.К. Багданскис и др.; Под ред. А.-Й.К. Марцинкявичюса, Э.-А.К. Багданскиса.- М.: Радио и связь, 1988.- 224с.
- 20. Интерфейсы систем обработки данных: Справочник/ А.А. Мячев, В.Н. Степанов и др.; Под ред. А.А. Мячева.- М.: Радио и связь, 1989.-416с
- 21. Алексенко А.Г., Галицын А.А., Иванников А.Д. Проектироввание радиоэлектронной аппаратуры на микропроцессорах: Программирование, типовые решения, методы отладки.-М.: Радио и связь, 1984.-272с.
- 22. Гилмор Ч. Введение в микропроцессорную технику: Пер. с англ.- М.: Мир, 1984-334с.
- 23. Корнейчук В.И., Тарасенко В.П. Вычислительные устройства на микросхемах: Справочник.- 2-е изд.- К.: Техника, 1988.-351с.
- 24. Партала О.Н. Цифровая электроника.- СПб.: Наука и техника, 2000.-208с.
- 25. Расчет импульсных устройств на полупроводниковых приборах. (Сборник примеров и задач) Под ред. Г.М. Агаханяна. Учебн. пособ. для вузов.- М.: Сов. Радио, 1975-344с.
- 26. А.М. Тищенко, Б.М. Лебедев, М.Д. Штерк и др. Расчет и проектирование импульсных устройств на транзисторах/ А.М. Тищенко и др.; Под ред. М.Д. Штерка.-М.: Сов. Радио, 1964.-567с.
- 27. Гутников В.С. Интегральная электроника в измерительных устройствах. 2 е изд.-Л.: Энергоатомиздат, 1988-304с.
- 28. Князев А.Д. и др. Конструирование радиоэлектронной и электронновычислительной аппаратуры с учетом электромагнитной совместимости/ А.Д. Князев, Л.Н. Кечиев, Б.В. Петров.- М.: Радио и связь, 1982.-224с.